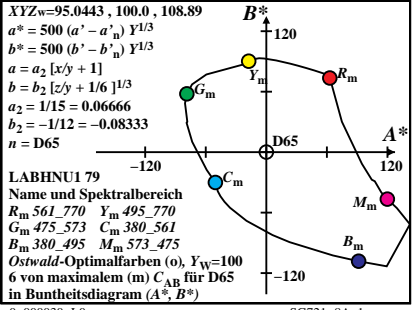

 $0 - 000030 - 10$ 

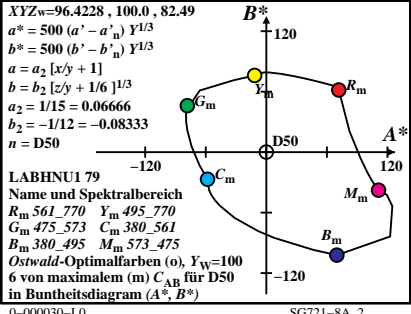

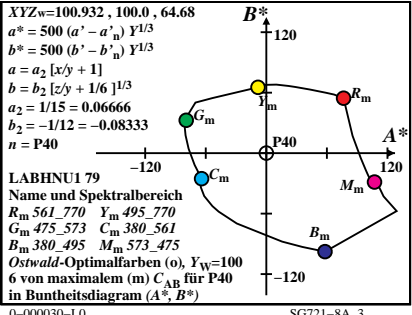

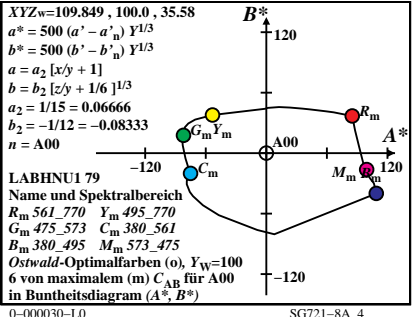

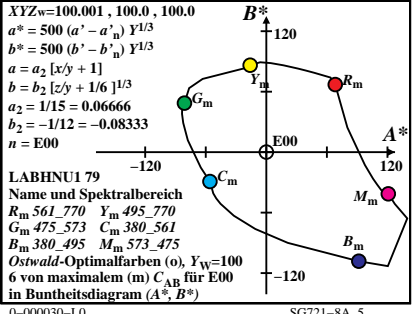

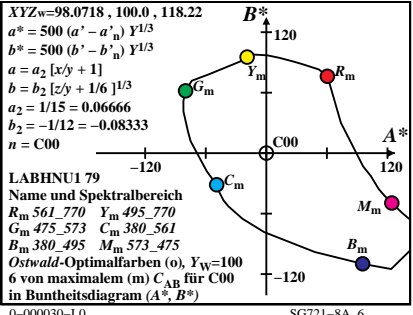

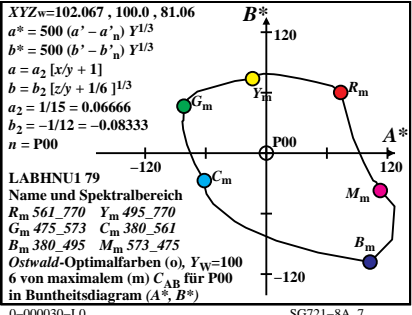

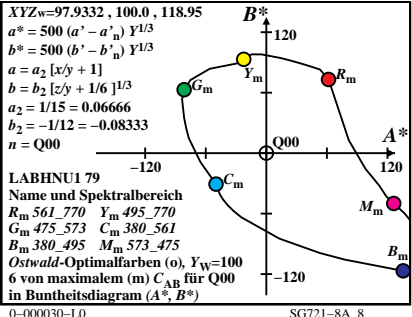

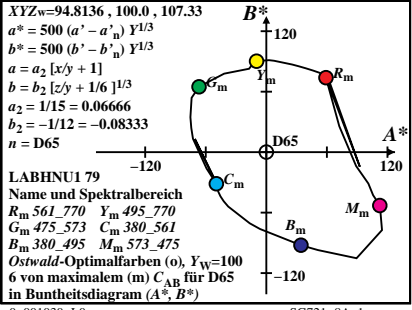

 $0 - 001030 - 10$ 

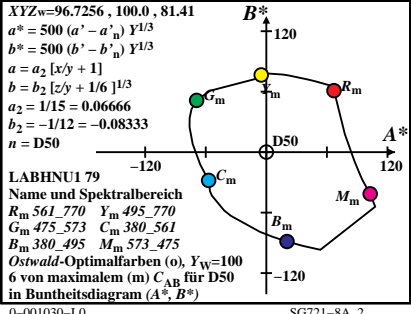

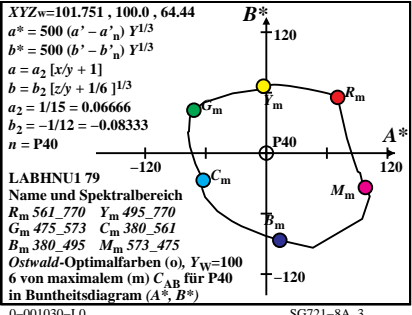

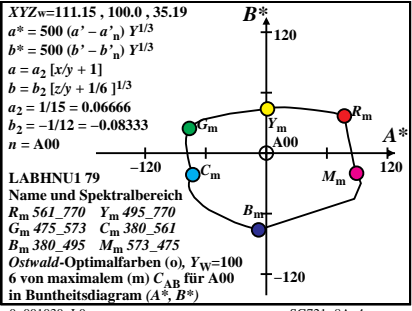

 $0 - 001030 - 10$ 

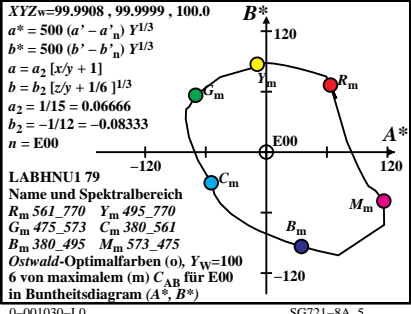

 $SC771 - 8A - 5$ 

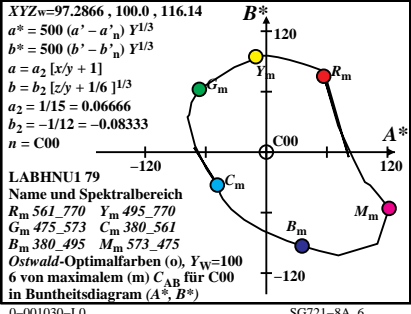

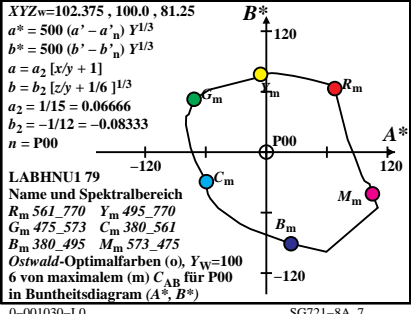

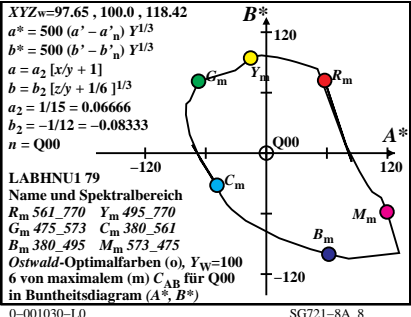